Link do produktu:<https://symfoniaplus.pl/obsluga-faktur-zaliczkowych-w-zlotowkach-symfonia-20-handel-p-823.html>

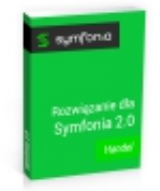

## Obsługa faktur zaliczkowych w złotówkach ( Symfonia 2.0 Handel )

Cena brutto **1 107,00 zł**

Cena netto **900,00 zł**

## Opis produktu

**Koncepcja uproszczonej obsługi faktur zaliczkowych.**

Do pobierania i rozliczania zaliczki definiujemy 2 nowe typy dokumentów:

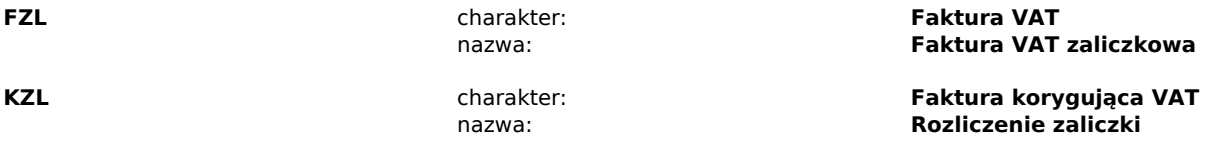

Dla dokumentu **FZL** ustawiamy jako domyślny dokument korekty dokument **KZL**. W dniu pobrania zaliczki wystawiamy **FZL** na usługę "Zaliczka na ................"(szczegółowy opis zaliczki uzupełniamy w pozycji dokumentu)

W dniu realizacji sprzedaży wystawimy po prostu **FVS** na towary/usługi, które to opisowo określiliśmy na **FZL**.

Program proponuje automatyczne rozliczenie **FVS** z "oczekującą" **FZL** w momencie uruchomienia **dedykowanego wydruku dokumentu końcowego** - jeśli to potwierdzimy uzyskamy następujące rezultaty:

- Wygenerowanie dokumentu **Rozliczenie zaliczki** (**KZL**) do wskazanej Faktury zaliczkowej (**FZL**).
- Rozliczenie faktury **FVS** dokumentem **Rozliczenie zaliczki.**
- Wydruk dokumentu **FVS** z uwzględnieniem Rozliczenia zaliczki .
- Dodatkowa ujemna pozycja o treści: "Rozliczenie zaliczki z dnia ...... dokument FZL nr…".
- Dodatkowa ujemna pozycja w stopce VAT.

Jak to działa ?

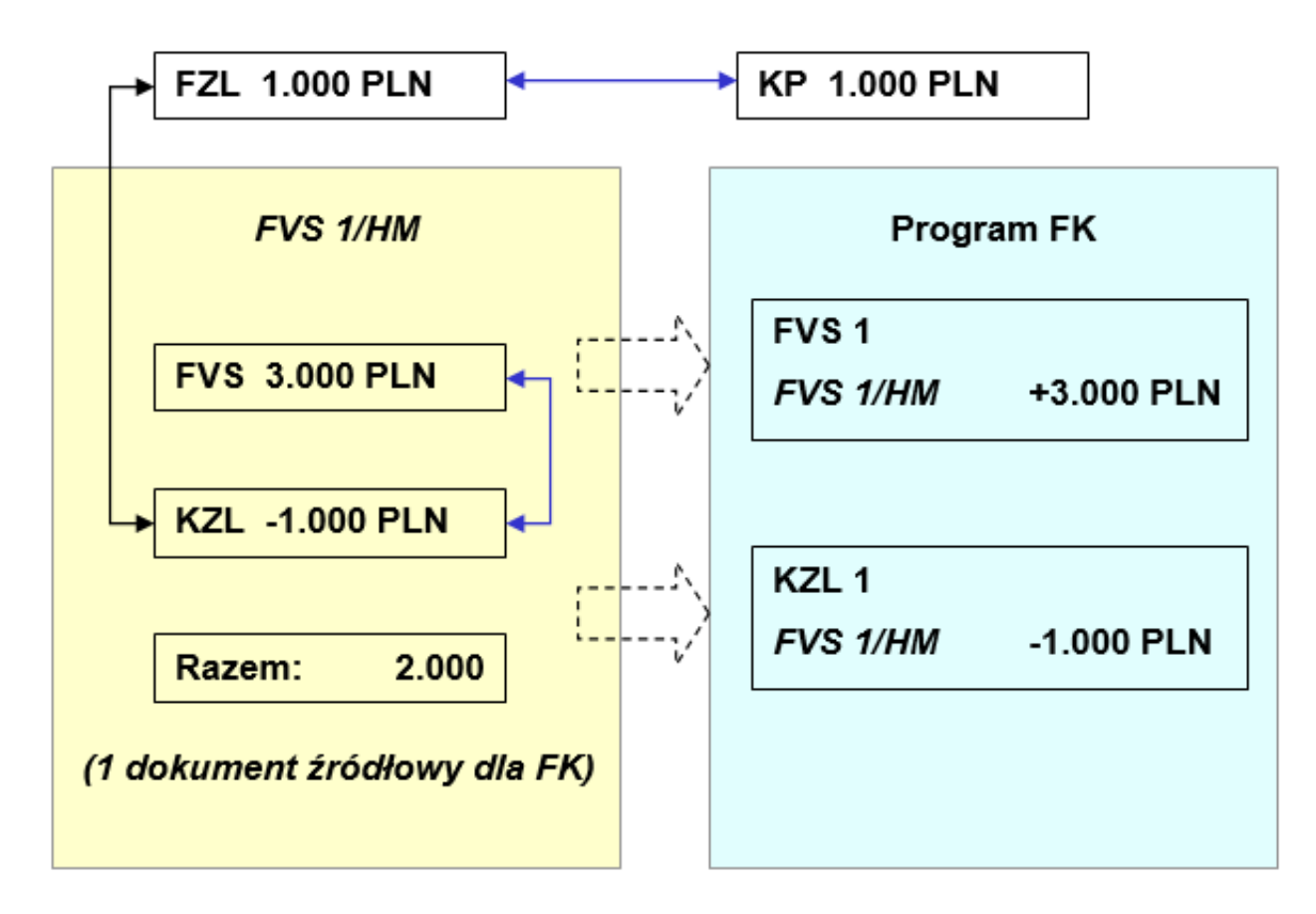

Przykład: pobrana zaliczka 1000 PLN, faktura końcowa 3000 PLN

Raport pozwala na dowolny sposób rozliczania zaliczki tj.:

- Rozliczenie wielu zaliczek przy pomocy jednej faktury
- Rozliczenie wielu faktur przy pomocy jednej zaliczki
- Rozliczenie całkowite, lub częściowe danej zaliczki (możliwość wyboru kwoty rozliczenia)
- Moduł **nie obsługuje** dokumentów fiskalnych.

**Oferta specjalna ! Przy zakupie obu wersji zaliczek tj. złotówkowej i walutowej, na drugą udzielamy 30% rabatu !**